# de la bonne utilisation de la commande test et des valeurs des variables

- "\$var" vs \$var
- les bonnes pratiques concernant l'utilisation de la commande test :
	- [ -n "\$a" ] && [ "\$a" = "\$b" ] au lieu de [ -n "\$a" -a "\$a" = "\$b" ]
	- toujours mettre les variables entre apostrophes ": "\$var" et pas \$var
	- utiliser les operateurs arithmetiques pour les nombres et literaux pour les chaines
	- utiliser [ "x\$A" = "aexpression" ] pour comparer la valeur de variables (pour éviter des problèmes si \$A est vide)
	- Les operateurs -e, -nt, -ot, -N, -L, -h,  $>$ ,  $\le$ , ne sont pas portables. -e, -h et -L sont POSIX toutefois. -h et -L sont raisonnablement portables

#### substitution de variables

• attribuer une valeur par défaut aux variables:

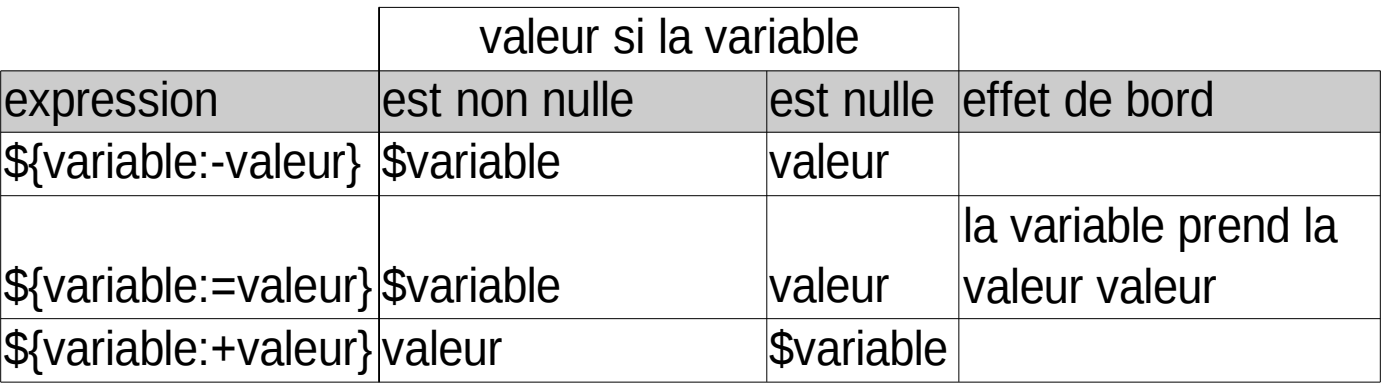

- afficher un message d'erreur si la variable est vide:
	- \${variable:?message}: si la variable est vide, le shell affiche le message et provoque la terminaison du script shell. Si la variable n'est pas vide, l'expression vaut \$variable

# substitution de variables (2)

- longueur de la valeur d'une variable: \${#variable}
- suppression de fragments :

à gauche

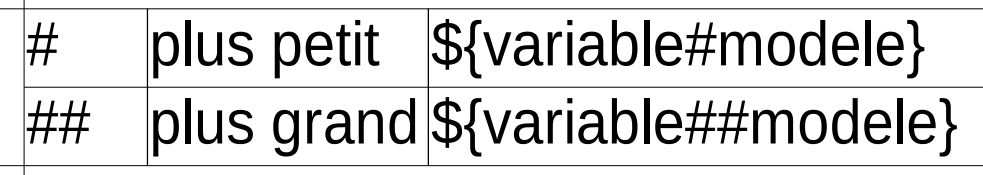

à droite

 $\%$  plus petit  $\frac{1}{2}$  plus petit  $\frac{1}{2}$  plus and plus petit  $\frac{1}{2}$  plus petit  $\frac{1}{2}$  plus petit  $\frac{1}{2}$  plus petit  $\frac{1}{2}$  plus petit  $\frac{1}{2}$  plus petit  $\frac{1}{2}$  plus petit  $\frac{1}{2}$  plus petit  $\frac{1}{2$ 

%% plus grand \${variable%%modele}

- le modèle doit être conforme à ceux utilisés pour la substitution de noms de fichiers du shell utilisé
- avec bash, il faut positionner l'option extglob par « shopt -s extglob » pour pouvoir utiliser les expressions complexes dans les modèles.

# substitution de variables : exemples

- f=/usr/local/Photos/reveDeVacancesderevealamon tagne.jpg
- $$$  echo  $$$ { $$$ #/}
- usr/local/Photos/reveDeVacancesderevealamontag ne.jpg
- \$# suppression du premier / du nom
- $$~echo~${}^{f#*}/{}$
- usr/local/Photos/reveDeVacancesderevealamontag ne.jpg
- \$ # suppression du chemin
- $\text{\$}$  g=\${f##\*/}
- \$ echo \$g

reveDeVacancesderevealamontagne.jpg

# substitution de variables : exemples (2)

\$# la variable f n'a pas été modifiée \$ echo \$f

```
/
 usr/local/Photos/reveDeVacancesderevealamont
 agne.jpg
$# pour supprimer l'extension d'un fichier
$~echo~${g\%}.*}reveDeVacancesderevealamontagne
$#obtenir le chemin
$~echo~${}f\frac{1}{6}/usr/local/Photos
$ echo ${g%%ve*}
re
$ echo ${g%ve*}
```
ravaDaVacancacdara

#### break et continue

- break: permet de forcer la sortie d'une boucle for, while ou until. Il peut prendre un argument strictement supérieur à 1 afin de spécifier le nombre de boucles imbriquées dont il faut sortir. Si la valeur spécifiée est supérieure au nombre de boucles imbriquées, on sort de toutes les boucles imbriquées.
- continue: Il permet de passer `a la prochaine it eration d'une boucle for, while ou until. Le mot clef continue peut aussi prendre un argument strictement supérieur à 1 afin de spécifier le nombre d'itérations à "sauter". Si la valeur spécifiée est supérieure au nombre d'itérations possibles, la dernière itération est toutefois exécutée.

# initialisation des paramètres positionnels avec set

- set: suivie d'arguments permet d'affecter ces arguments aux paramètres positionnels
- les caractères présents dans la variable IFS séparent les arguments
- Exemples:
	- \$ set a b c
	- \$ echo \$1

a

- \$set \$(date)
- \$echo \$2
- dèc

### Interprétation de la ligne de commande

- séparation en mots
- expansion des accolades
- expansion du  $\sim$
- expansion des paramètres, des variables
- expansion des commandes
- évaluation des expressions arithmétiques
- découpage des mots
- développement des noms de fichiers
- suppression des " \ ' non protégés ne résultant pas d'un développement

### découpage des mots

- découpage de tout ce qui n'est pas entre guillemets
- les caractères séparateurs sont dans la variable IFS (par défaut: espace, tab, retour chariot)
- les arguments explicitement nuls ('' ou "") sont conservés. Ceux résultant du développement d'un paramètre sans valeur sont éliminés

# Développement

- des accolades :
	- $-$  {mot1, mot2, mot3, ...}
	- file{2,34,IMP} donne file2 file34 fileIMP
- du tilde:
	- $-$  ~nomLogin
	- $-$  ~petit
- paramètres/variables:
	- \${parametre}ou \$parametre
	- \$!var: on remplace !var par la valeur de var avant de faire l'expansion (indirection)

# Développement des commandes

- \$(commande)
- ou `commande` (ancienne forme déconseillée)
- la sortie standard de la commande remplace l'expression
- ls -l  $\S$ (grep -il toto  $*$ .c)

# développement des expressions arithmétiques

- \$(( expression))
- l'expression est traitée comme si elle se trouvait entre guillemets (sans traitement spécifique pour le guillemet)
- l'expression subit le développement des paramètres/variables et des commandes
- $x=1$ ; echo nouvelle valeur  $\frac{s(x=x+3)}{s(x=x+3)}$

# développement des noms de fichiers

- \*: n'importe quelle séquence
- ?: un caractère quelconque
- [abcdef]: un caractère parmi tous les caractères entre crochet
- [a-f]: tous les caractères compris entre a et f
- [- : le caractère -
- $\bigwedge$  ou  $\bigcup$ : tout sauf les caractères qui suivent  $\wedge$  ou !